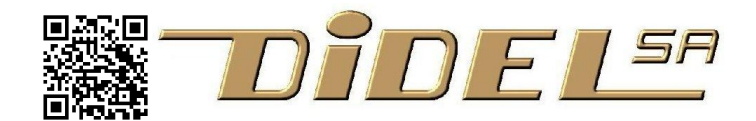

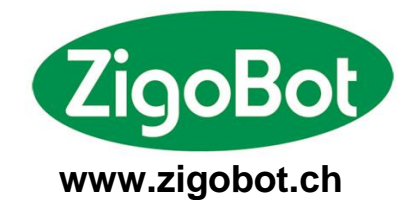

**www.didel.com**  [www.didel.com/kits/BatonEmploi.pdf](http://www.didel.com/kits/BatonEmploi.pdf)

 $\sum_{i=1}^{N}$ 

# Bâton magique<br>Mode d'emploi \*

**Le bâton magique permet de visualiser quinze prénoms et messages de 8 lettres programmés ou codés dans sa mémoire.** 

**Lorsqu'on agite le bâton, on peut lire le nom sélectionné grâce à la persistance rétinienne. C'est magique !**

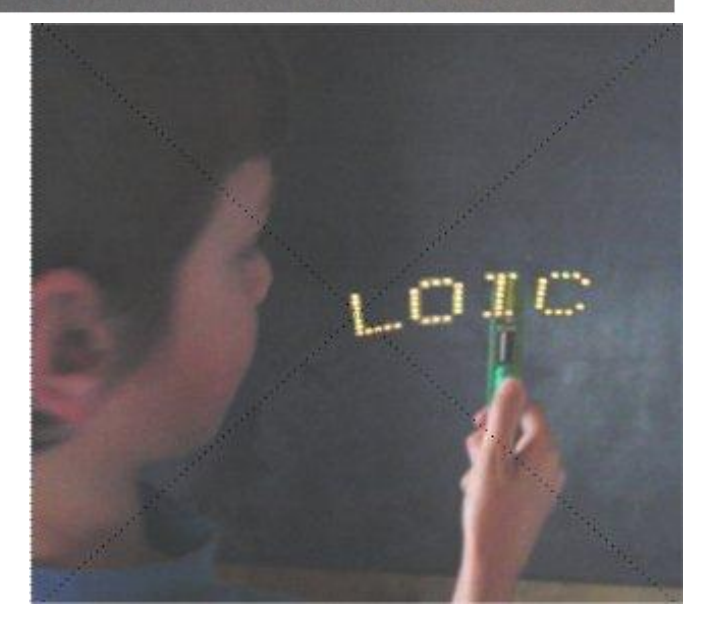

Mettez l'e commutateur de gauche en position haute (joue). Enclenchez le bâton avec le commutateur de droite. Un clignotement, un bip, la diode du haut qui s'allume 1 seconde, une sirène qui monte. Tout va bien. A vous de balancer le bâton régulièrement avec une bonne amplitude.

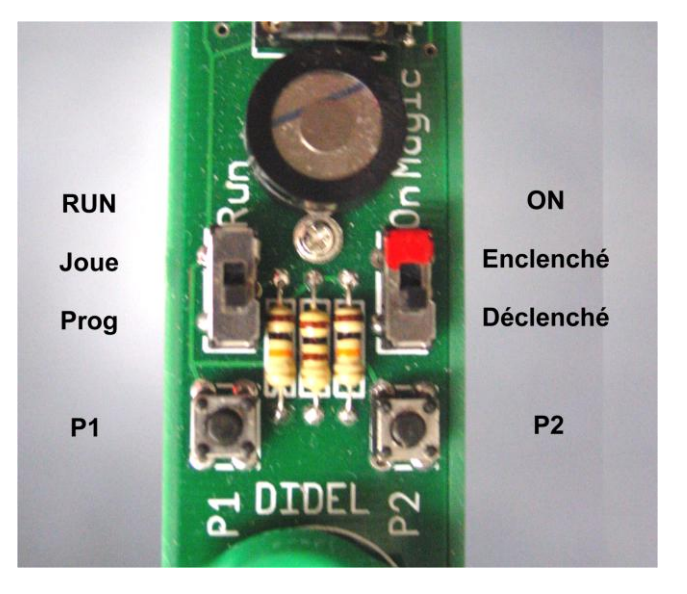

Vous voulez un autre message ?

Pressez le poussoir de droite 1, 2, 3, ou 15 fois. Attendez la sirène et vous pouvez balancer et afficher un autre message.

Vous voulez programmer votre propre message ? Il va remplacer celui de la piste sélectionnée. Choisissez cette piste en pressant sur P2, puis commutez le commutateur de gauche sur Prog (côté opposé de Run), Une sirène descendante signale que vous êtes bien en mode programme et qu'il faut agir intelligemment sur les poussoirs droite et gauche (voir plus loin). Si vous vous amusez à bouger l'e commutateur de gauche sans agir sur les poussoirs, vous n'aurez que des sirènes pour amuser Bébé.

# **Principes du bâton magique**

La mémoire est organisée en 15 pistes de 8 lettres. Ces pistes sont en mémoire non volatile (EEPROM), que l'on peut écrire et lire. La piste sélectionnée est transférée en mémoire vive pour être jouée.

Un inclinomètre synchronise l'allumage avec le déplacement. Pour une bonne lisibilité, il faut un mouvement ample, rapide et régulier.

En plus du commutateur ON d'alimentation, il y a un commutateur Joue/Prog et 2 poussoirs pour modifier la piste affichée et le contenu de chaque piste. Un programmateur de PIC permet de vérifier et modifier très facilement la mémoire Eeprom, donc les textes sur les pistes.

### **Enclenchement**

A l'enclenchement, il y a trois flashes sur les Leds. Jugez d'après l'intensité de ces flashes si l'accu doit être rechargé.

### **Recharge**

Brancher le bâton pendant 10 heures max sur la prise USB d'un PC, sur une prise Bimocha ou sur une prise USB femelle reliée à une alimentation continue (stabilisée ou régulée) de 5V (4.5 à 6V).

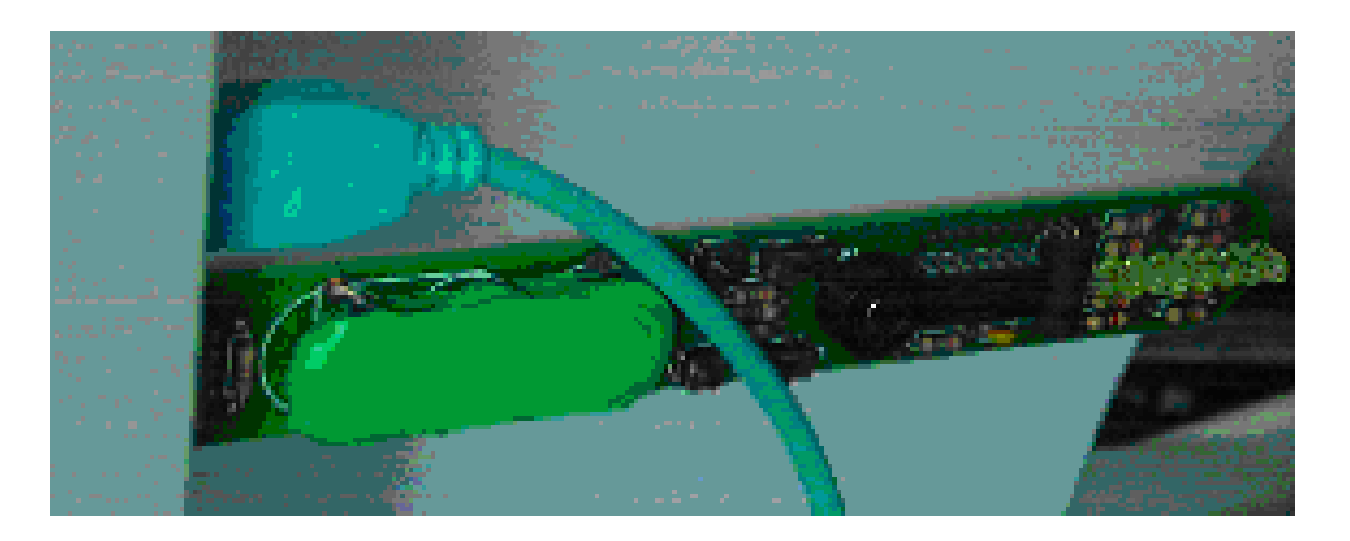

### **Enclenchement normal pour afficher (mode Run = joue)**

Commutateur de gauche vers le haut.

Le numéro de la piste est affiché en binaire pendant 2 sec.

Les 8 diodes affichent un nombre entre 0 et 255, codé en binaire 00000000 à 11111111.

Il y a 15 pistes, codées 0001 à 1111

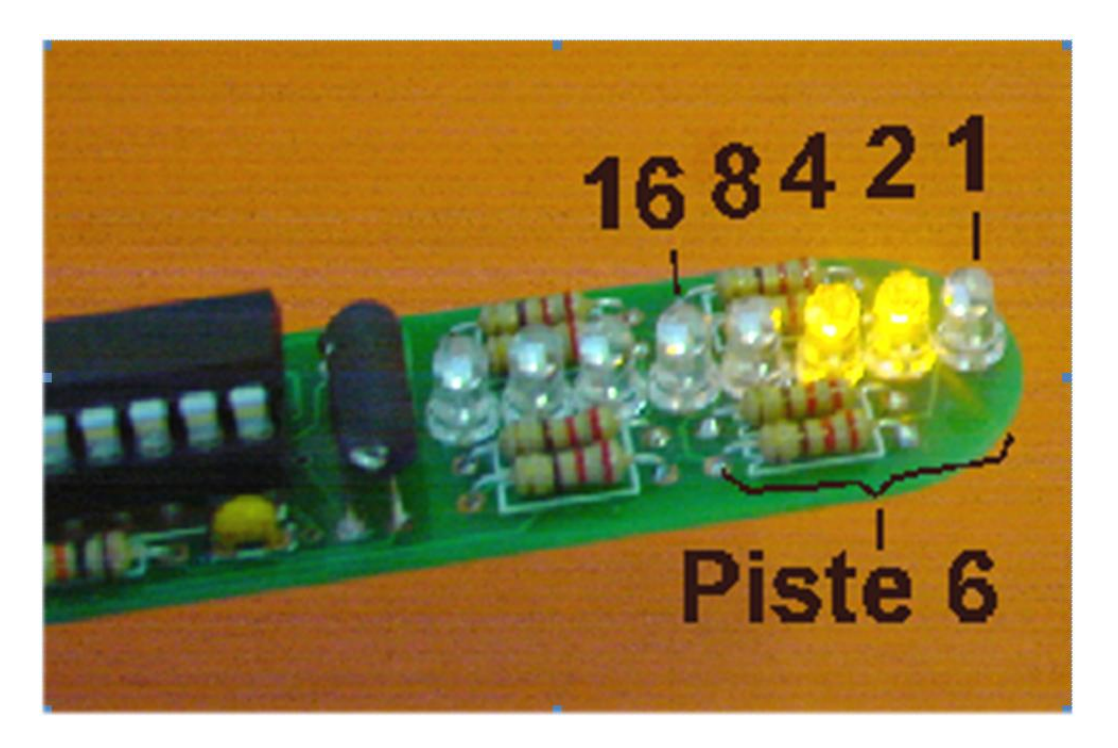

On affiche le texte de cette piste en balançant.

On passe à la piste suivante par une action brève sur le poussoir de droite. La piste précédente apparaît dès que l'on presse un peu plus longtemps, et on peut relâcher immédiatement. Le numéro de la piste est mémorisé et réapparaît au prochain enclenchement.

## **Enclenchement pour programmer (mode programme)**

On programme la piste qui a été sélectionnée précédemment.

Commutateur de gauche vers le bas (prog).

Le numéro de la piste est affiché en binaire pendant 2 sec, mais on ne peut pas le changer.

Les deux poussoirs permettent de modifier le texte de la piste. Il y a 8 caractères dans la piste, et chaque caractère a un code entre 0 et 31. C'est une partie du code ASCII utilisé dans les PC. Code 1 pour le A, etc.

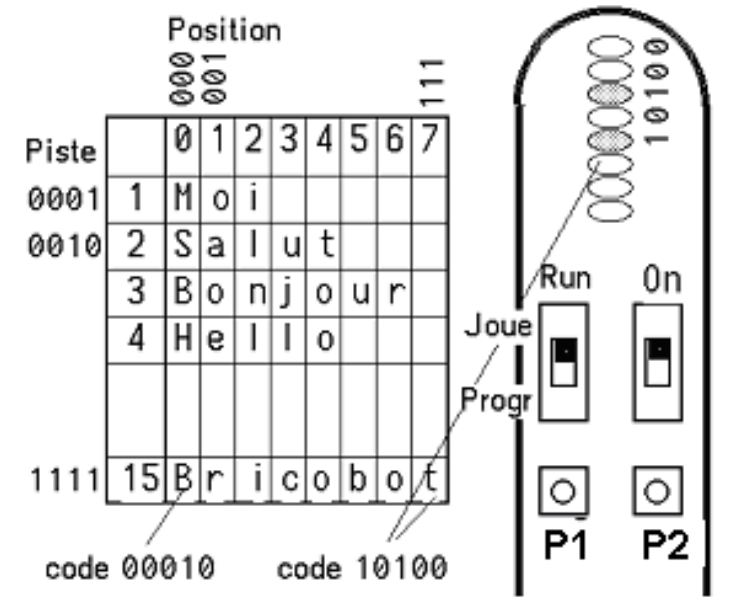

2+9 droite (P2) modifie la position, le poussoir gauche (P1) le code.

Par exemple, pour écrire ACDF il faut mettre

 en position 000 le code 000001 A en position 001 le code 000011 C en position 010 le code 000100 D en position 011 le code 000110 F

On a vite appris que  $H = 001000$   $P = 010000$   $X = 011000$  et on se positionne par rapport à ces lettres. Comme avant, une action brève incrémente et une action lente décrémente.

La piste est mémorisée quand on passe en mode joue.

### **Codes en décimal**

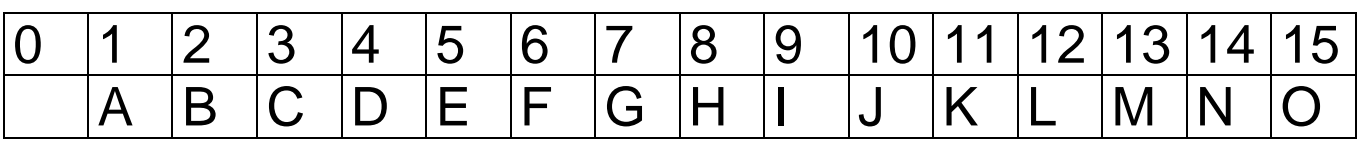

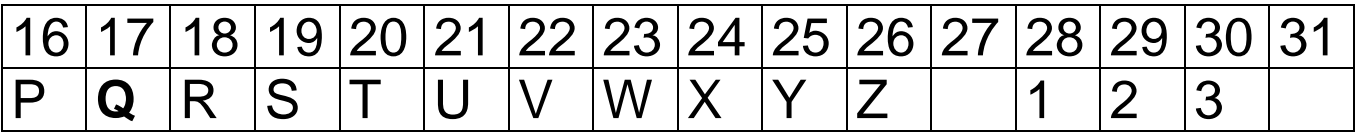

### Les lettres de **LOIC** sont 12 15 9 3

Il faut donc après avoir choisi la piste et basculé le commutateur de gauche sur Prog :

12 pressions à gauche ( $\rightarrow$ 01100), 1 pression à droite

15 pressions à gauche  $($   $\rightarrow$  01111), 1 pression à droite

9 pressions à gauche  $(\rightarrow 01001)$ , 1 pression à droite

3 pressions à gauche  $(\rightarrow 00011)$ 

Remettre le commutateur de gauche sur Joue et balancer pour voir apparaître le nom LOIC.

Le code 27 (ou 0 ou 31) est utile lorsqu'on remplace un nom par un mot plus court.

N'oubliez pas qu'une pression plus longue revient en arrière. Le bâton émet un couinement toutes les 30 secondes si on oublie de le déclencher